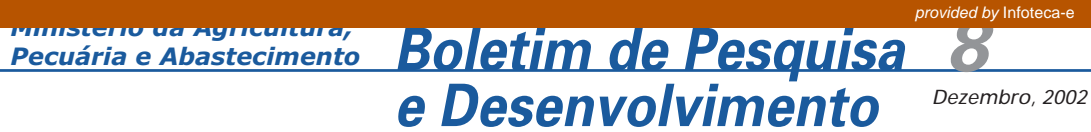

ISSN 1677-9266

# **Modelo de Balanço de Nitrogênio para a Cana-de-Açúcar Fase II – Construção de Modelo no Software STELLA**

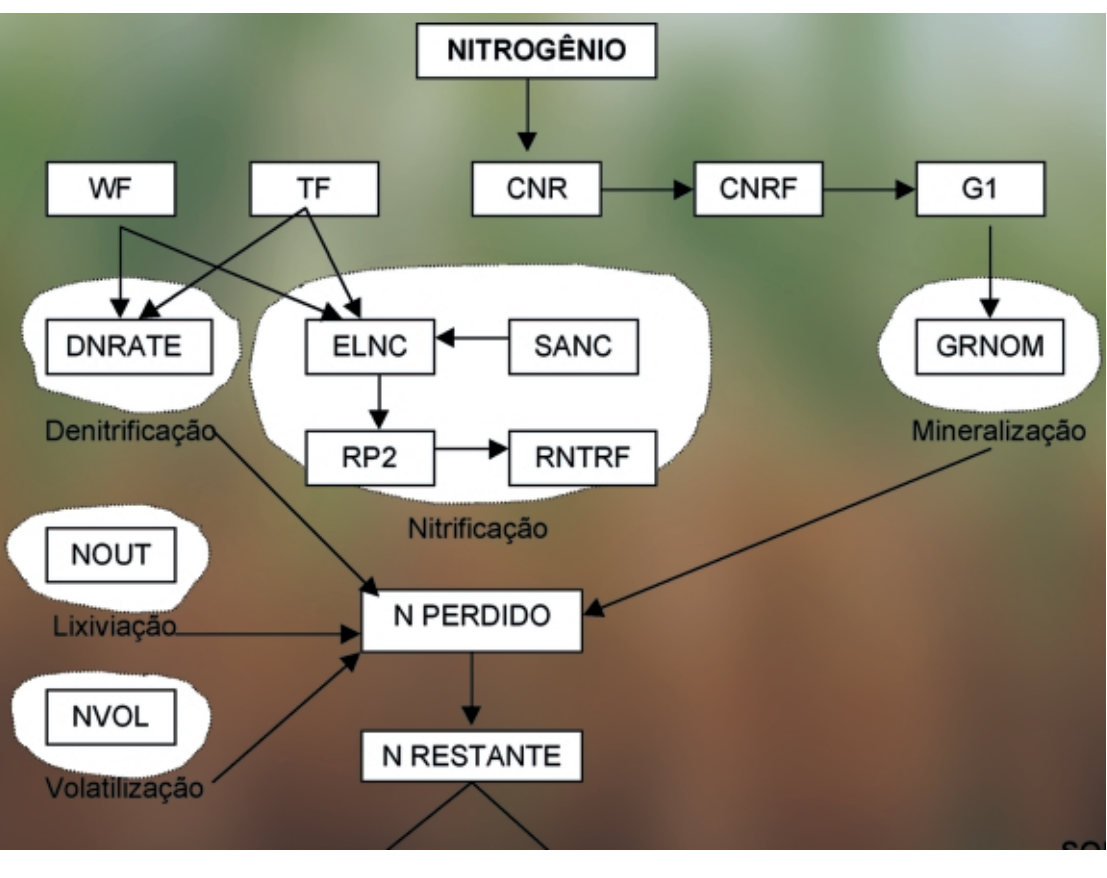

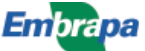

#### **República Federativa do Brasil**

Fernando Henrique Cardoso Presidente

#### **Ministério da Agricultura, Pecuária e Abastecimento**

Marcus Vinicius Pratini de Moraes Ministro

#### **Empresa Brasileira de Pesquisa Agropecuária - Embrapa**

#### **Conselho de Administração**

Márcio Fortes de Almeida Presidente

Alberto Duque Portugal Vice-Presidente

Dietrich Gerhard Quast José Honório Accarini Sérgio Fausto Urbano Campos Ribeiral Membros

#### **Diretoria Executiva da Embrapa**

Alberto Duque Portugal Diretor-Presidente

Bonifácio Hideyuki Nakasu Dante Daniel Giacomelli Scolari José Roberto Rodrigues Peres Diretores-Executivos

#### **Embrapa Informática Agropecuária**

José Gilberto Jardine Chefe-Geral

Tércia Zavaglia Torres Chefe-Adjunto de Administração

Kleber Xavier Sampaio de Souza Chefe-Adjunto de Pesquisa e Desenvolvimento

Álvaro Seixas Neto Supervisor da Área de Comunicação e Negócios

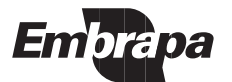

ISSN 1677-9266 Dezembro, 2002

Empresa Brasileira de Pesquisa Agropecuária Embrapa Informática Agropecuária Ministério da Agricultura, Pecuária e Abastecimento

# **<sup>8</sup> Boletim de Pesquisa e Desenvolvimento**

# **Modelo de Balanço de Nitrogênio para a Cana-de-Açúcar Fase II – Construção de Modelo no Software STELLA**

Alessandra Fabíola Bergamasco Fábio Cesar da Silva Luiz Henrique Antunes Rodrigues Paulo Cesar Ocheuze Trivelin

#### **Embrapa Informática Agropecuária**

**Área de Comunicação e Negócios (ACN)** Av. André Tosello, 209 Cidade Universitária "Zeferino Vaz" – Barão Geraldo Caixa Postal 6041 13083-970 – Campinas, SP Telefone (19) 3789-5743 - Fax (19) 3289-9594 URL: http://www.cnptia.embrapa.br e-mail: sac@cnptia.embrapa.br

#### **Comitê de Publicações**

Amarindo Fausto Soares Ivanilde Dispato José Ruy Porto de Carvalho (Presidente) Luciana Alvim Santos Romani Marcia Izabel Fugisawa Souza Suzilei Almeida Carneiro

**Suplentes** Adriana Delfino dos Santos Fábio Cesar da Silva João Francisco Gonçalves Antunes Maria Angélica de Andrade Leite Moacir Pedroso Júnior

Supervisor editorial**:** Ivanilde Dispato Normalização bibliográfica: Marcia Izabel Fugisawa Souza Capa: Intermídia Produções Gráficas Editoração eletrônica: Intermídia Produções Gráficas

#### **1a. edição**

on-line - 2002

#### **Todos os direitos reservados**

Modelo de balanço de nitrogênio para a cana-de-açúcar : fase II – Construção do modelo no software STELLA / Alessandra Fabíola Bergamasco... [et al.]. — Campinas : Embrapa Informática Agropecuária, 2002.

40 p. : il. — (Boletim de Pesquisa e Desenvolvimento / Embrapa Informática Agropecuária ; 8)

ISSN 1677-9266

1. Modelo matemático. 2. Cana-de-açúcar. 3. Adubação nitrogenda. 4. Software STELLA. I. Bergamasco, Alessandra Fabíola. II. Série.

CDD – 21st ed.

630.2118

# **Sumário**

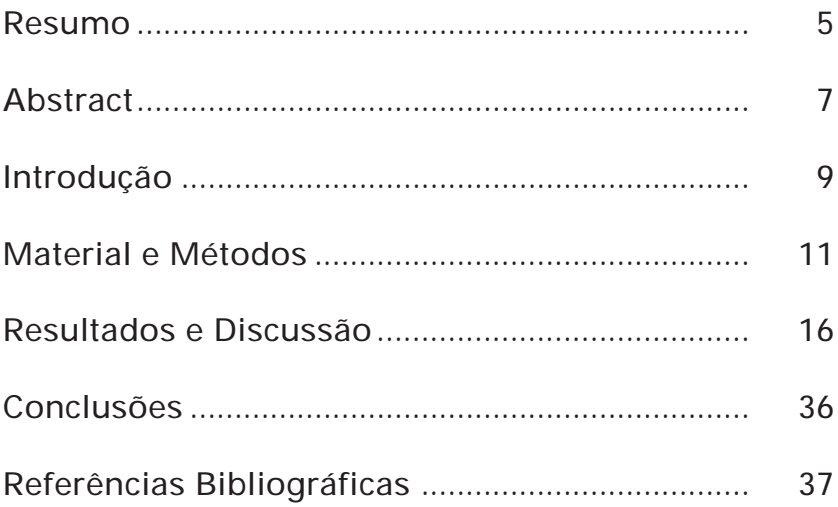

Modelo de Balanço de Nitrogênio para a Cana-de-Açúcar Fase II – Construção de Modelo no Software STELLA

# **Modelo de Balanço de Nitrogênio para a Cana-de-Açúcar Fase II – Construção de Modelo no Software STELLA**

Alessandra Fabíola Bergamasco<sup>1</sup> Fábio Cesar da Silva<sup>2</sup> Luiz Henrique Antunes Rodriques $3$ Paulo Cesar Ocheuze Trivelin<sup>4</sup>

### **Resumo**

A cultura da cana-de-açúcar vem sofrendo mudanças, de âmbitos tecnológicos e sociais, profundas nesta década, procurando se adaptar às demandas de produção com alta produtividade, competitividade e respeito ao meio ambiente. Apesar de o Brasil ser o maior produtor mundial de cana-de-açúcar, ainda pratica a queima da palha do canavial para facilitar a colheita, o que gera prejuízos econômicos, sociais e ambientais. Sem essa queima (Decreto n.° 42056 do Estado de SP), a cobertura do solo pela palhada irá provocar significativas mudanças no manejo da cultura e na dinâmica do nitrogênio. Dada a complexibilidade do ciclo de nitrogênio no solo, seus vários caminhos de transformação, e as variações climáticas, é difícil a determinação do melhor manejo do nitrogênio em sistemas de cultivo, pois não há análise de solo para apoiar

<sup>1</sup> Bolsista de Mestrado CAPES, Feagri/Unicamp, Caixa Postal 6011 – 13083-970 – Campinas, SP. e-mail: afb@cnptia.embrapa.br

<sup>2</sup> Dr. em Solos e Nutrição de Plantas, Pesquisador da Embrapa Informática Agropecuária, Caixa Postal 6041, Barão Geraldo – 13083-970 – Campinas, SP. e-mail: fcesar@cnptia.embrapa.br

<sup>3</sup> Dr. Prof. Feagri/Unicamp, Caixa Postal 6011 – 13083-970 – Campinas, SP. e-mail: lique@agr.unicamp.br

<sup>4</sup> Doutor em Agronomia, Prof. Livre-Docente do Centro de Energia Nuclear na Agricultura (CENA/USP), Caixa Postal 96 – 13400-970 – Piracicaba, SP. e-mail: pcotrine@cena.usp.br

o agricultor no seu manejo. Modelos de Simulação que descrevem as transformações do nitrogênio do solo podem prever valores e direcionar o melhor manejo do nitrogênio, tanto do ponto de vista da produtividade da cana como da qualidade ambiental. Assim, o modelo preliminar proposto na Fase I deste estudo em Relatório Técnico 22, da Embrapa informática Agropecuária, foi, nesta Fase II do projeto, ajustado com valores para solos tropicais e reconstruído no software de Simulação STELLA, agregando-se todo o conhecimento disponível em expressões matemáticas sobre esse assunto. Procedendo-se a simulação numérica em situações usuais, geraram-se como resultados, cenários que permitiram discussões técnicas sobre o melhoria do manejo do fertilizante nitrogenado. Concluiu-se que, apesar da complexa dinâmica do nitrogênio no sistema solo-planta e das dificuldades inerentes à medida de formas disponíveis de N, o modelo ajustado apresentou-se como uma alternativa para pesquisadores, técnicos e produtores no entendimento dos processos que envolvem o nitrogênio no sistema, auxiliando na busca por soluções para o melhor manejo de fertilizantes nitrogenados à cultura da cana-deaçúcar para manutenção de produtividades adequadas.

Termos para indexação: Modelagem matemática, Cana-de-açúcar, Nitrogênio, Software STELLA.

**Model of Nitrogen Balance for Sugarcane: Phase II - Construction of the Model in the software STELLA**

## **Abstract**

The culture of the sugarcane is suffering deep technological and social changes on this decade, trying to adapt to the production demands with high productivity, competitiveness and respect to the environment. Despite Brazil's world leadership as sugar cane producer, it still burns the straw of the sugar cane plantation to facilitate the crop, which causes economical, social and environmental damages. Without this burns (Decree n.° 42056 of the State of SP), the covering of the soil for the trash will provoke significant changes in the handle of the culture and in the dynamics of nitrogen. Given the complexity of the cycle of nitrogen in the soil, the several ways of transformation of nitrogen and the climatic variations, it is difficult to determine the best N management in systems of cultivation since there is no soil analysis to support the farmer's decision. Models of simulation that describe the soil transformations of nitrogen can foresee values and to direct the best handling of nitrogen, so much of the point of view of the productivity of the cane as of the environmental quality. The preliminary model, proposed in Phase I of this study (Relatório Técnico 22, da Embrapa Informática Agropecuária) was adjusted in this Phase II, incorporating values for tropical soils and rebuilt in STELLA (Simulation Software), gathering all knowledge available in mathematical expressions about this subject. By doing numerical simulation, some results were obtained with scenarios that allowed technical discussions about improvement in nitrogen-fertilizer management. It has been concluded that despite the complexity of the dynamic of the nitrogen in the soil-plant system and the inherent difficulties due to availability of nitrogen, the adjusted model showed to be an alternative to researchers, technicians and farmers to understand the processes concerning nitrogen in the system. In addition, it can help to find good solutions for the best nitrogen fertilizer management in sugar cane crop, keeping crop yields in an adequate level.

Index terms: Mathematical modeling, Sugar cane, Nitrogen, Software STELLA.

## **Introdução**

O desenvolvimento agrícola sustentável tem o objetivo fundamental de produzir alimentos suficientes para atender à demanda mundial sem ocasionar danos aos recursos naturais. No entanto, em países em vias de desenvolvimento, a maioria dos aumentos de produção resultam na intensificação do uso de insumos agrícolas, como fertilizantes químicos, o que podem causar efeitos negativos ao meio ambiente (Urquiaga & Zapata, 2000).

Com a proibição da queima do canavial no Estado de São Paulo (Decreto  $n^{\circ}$ . 42056), a colheita dos canaviais passa a ser executada quase que obrigatoriamente por máquinas, eliminando a poluição do ar, e mantendo a palha da cana no campo. Essa prática altera o manejo de fertilizantes nitrogenados, porque a palhada é uma fonte de nitrogênio (N) à cultura. Fazendo-se um uso mais racional de fertilizantes, mantém-se um maior equilíbrio com o meio ambiente. Como desvantagens, pode-se dizer que a palhada sobre a soqueira muda a flora infestante, aumentando a ocorrência de cigarrinhas, além de ser um empecilho para o cultivo mecanizado.

De todos os nutrientes minerais, o nitrogênio é, quantitativamente, o mais importante para o crescimento com importância vital para as plantas, uma vez que é insubstituível em suas funções. Ele está presente nos pigmentos, como clorofila, nas proteínas e nas enzimas que atuam como catalizadores da absorção de minerais do solo, da respiração, da fotossíntese e de muitos outros processos. Além disso, o nitrogênio atua no estímulo do perfilhamento, refletindo no aumento da produção.

A absorção do nitrogênio do solo é, principalmente, na forma de amônio (NH $_4^{\scriptscriptstyle +}$ ) e nitrato (NO $_3^{\scriptscriptstyle +}$ ), e é regulada não somente pela disponibilidade química e espacial de nitrogênio no solo, mas também pela atividade e número de sistemas de transporte celular, transporte das raízes para o colmo, e utilização para crescimento e estoque (Keulen & Wolf, 1986). Os resultados de nitrogênio obtidos por Sampaio et al. (1984) e Bittencourt et al. (1986), indicaram que o solo contribuiu com grande quantidade do nitrogênio absorvido pelas plantas, o que pode estar relacionado ao aumento da fertilidade do solo (Urquiaga et al., 1991), proveniente da mineralização da matéria orgânica.

A técnica de Modelagem Matemática descreve quantitativamente esses sistemas (dinâmica de nitrogênio no solo e na planta), representando uma parte limitada da realidade com elementos inter-relacionados e com limites definidos. Após modelados, os sistemas são dispostos em software que podem ser utilizados para a realização de simulações, auxiliando na escolha da melhor decisão para cada situação. No caso da cana-de-açúcar, o modelo CANEGRO, que está inserido no software de simulação DSSAT (Tsuji et al., 1994), é o que mais freqüentemente vem sendo usado nos trabalhos publicados na literatura internacional (Seligman et al., 1981; Craswell & Godwin, 1984; Inman-Bamber, 1991; Godwin & Singh, 1998).

Os processos fisiológicos podem ser associados à absorção de nutrientes, pois existe uma relação direta entre os processos de fotossíntese e a assimilação de CO<sub>2</sub>, das taxas de manutenção da respiração e partição do carbono para as partes das plantas de cana-de-açúcar que são muito influenciados pelos teores de N, de K e o equilíbrio entres eles (Silveira & Crocomo, 1990). Agregando-se estes conhecimentos através de equações matemáticas, resultam modelos que podem simular o crescimento e o rendimento das culturas (Penning de Vries & Laar, 1982).

Na primeira fase do estudo (Bergamasco et al., 2001), objetivou-se a construção de um modelo teórico preliminar que descreveu toda a dinâmica do nitrogênio no sistema solo-cana, considerando uma camada de palhada no solo, através da adaptação do modelo CERES N (Godwin & Singh, 1998). O modelo CERES N está inserido no software de simulação DSSAT (Tsuji et al., 1994), e simula o balanço de nitrogênio para culturas como o milho, trigo, arroz e soja, sendo que o modelo de crescimento da cana-de-açúcar, o CANEGRO, não possui um módulo que simula o balanço de nitrogênio para essa cultura.

Nesta segunda fase, o modelo teórico preliminar foi reconstruído no software de simulação STELLA, e suas equações foram inseridas. O objetivo foi agregar todo o conhecimento existente para ajudar a responder questões na otimização do manejo do nitrogênio, gerando discussões e mostrando resultados a partir de simulações. Posteriormente (Fase III), esse modelo será validado com dados do experimento de campo que está sendo instalado sob a responsabilidade do Dr. Fábio Cesar da Silva, da Embrapa Informática Agropecuária, em área da Usina Costa Pinto (Piracicaba, SP).

## **Material e Métodos**

Para a construção do modelo matemático de Balanço de nitrogênio para a cultura da cana-de-açúcar, foi seguida a metodologia de modelagem proposta por Batalha (1997), cujas etapas estão descritas a seguir.

Segundo Batalha (1997), a definição do problema é a etapa mais crítica de toda a metodologia, pois é preciso conhecer bem a situação em que se pretende atuar. Um bom levantamento de dados é imprescindível, e uma boa análise desses dados também é vital para se determinar a verdadeira necessidade do usuário.

Nesta etapa, foi definida a situação onde atuamos e o problema a ser resolvido através da ferramenta da modelagem matemática. Definiu-se como problema o manejo de fertilizantes nitrogenados em cana crua, pois ainda não existem recomendações de dosagens de nitrogênio para cana cultivada com uma camada de palhada sobre o solo. A aplicação desses fertilizantes indiscriminadamente, eleva o custo da produção, ou reduz a produtividade, quando em excesso ou falta, respectivamente, e além disso, pode contaminar os solos e a água subterrânea. A situação a ser modelada é a dinâmica do nitrogênio no sistema solo–cana-de-açúcar, para simular diversos cenários e assim, chegar na quantidade ideal de fertilizante nitrogenado, dependendo das condições e do manejo adotado.

A segunda etapa da metodologia é a Modelagem do Problema que consiste em desenvolver um modelo que representa um sistema real é uma tarefa que requer muito cuidado. Um modelo deve ter duas qualidades: ser descritivo, fornecendo explicações que facilitem a compreensão do sistema estudado e ser prescritivo, representando um conselheiro que orienta sobre situações futuras (Batalha, 1997).

Na etapa da modelagem matemática foi realizada na Fase I (Bergamasco et al., 2001), em que o modelo de balanço de nitrogênio (CERES N) para culturas do milho, trigo, soja e arroz, já existente no software de simulação DSSAT (Tsuji et al., 1994), foi adaptado à cultura da cana colhida sem queima. Além disso, esse modelo foi simplificado, pois, além de não existirem disponíveis a quantidade de dados de entrada exigidos por esse modelo, segundo Batalha (1997), devemos começar construindo modelos simples para que estes possam ser manipulados e testados, mas ao mesmo tempo, que envolvam todas as variáveis relevantes e suas relações. O modelo deve ser sofisticado com o tempo, à medida que novas exigências e estudos forem surgindo.

Apesar de não existirem técnicas específicas de modelagem, existem algumas recomendações que, sendo seguidas, auxiliam muito no desenvolvimento de um modelo. É o caso dos dez princípios de modelagem apresentados por Ravindran, citado por Batalha (1997). Alguns desses princípios, os quais podem ser observados durante a construção desse modelo, são:

- 1. não construa um modelo sofisticado quando um mais simples é suficiente;
- 2. os modelos devem ser validados antes de serem implementados;
- 3. o modelo não deve ser tratado muito literalmente;
- 4. um modelo não deve ser pressionado a fazer, nem ser criticado por não fazer, uma tarefa para a qual ele não foi projetado;
- 5. alguns dos benefícios primários da modelagem estão no próprio processo de desenvolvimento do modelo;
- 6. modelos não podem substituir tomadores de decisões.

Na Fase I desse estudo foi construído o Modelo Teórico Preliminar de Balanço de nitrogênio (Fig. 1), a partir da identificação dos processos que envolvem a dinâmica de nitrogênio, e organização das equações no sistema. Esse modelo, que havia sido construído apenas de uma forma teórica para organizar os processos que envolvem essa dinâmica (Fig. 1), foi reconstruído dentro do software de simulação STELLA, através de ferramentas que possibilitaram a inclusão de equações, dados de entrada e regras para cada compartimento do modelo, e ferramentas que geraram gráficos e tabelas para cada parte do modelo separadamente, permitindo visualização de comportamentos e de erros.

No Modelo Teórico Preliminar (Fig. 1), pode ser observada a organização das sub-rotinas que formam o balanço do nitrogênio e os processos que ocorrem no solo. A Fig. 1 mostra como pode ser calculado o fornecimento de nitrogênio e a demanda da cana. Através desses valores, quanto está disponível e quanto a cana precisa, é possível saber se a quantidade, a fonte e a forma de aplicação do fertilizante nitrogenado aplicado, estão sendo corretas. Cada compartimento demonstrado possui uma equação correspondente, as quais foram descritas na Fase I desse projeto (Bergamasco et al., 2001).

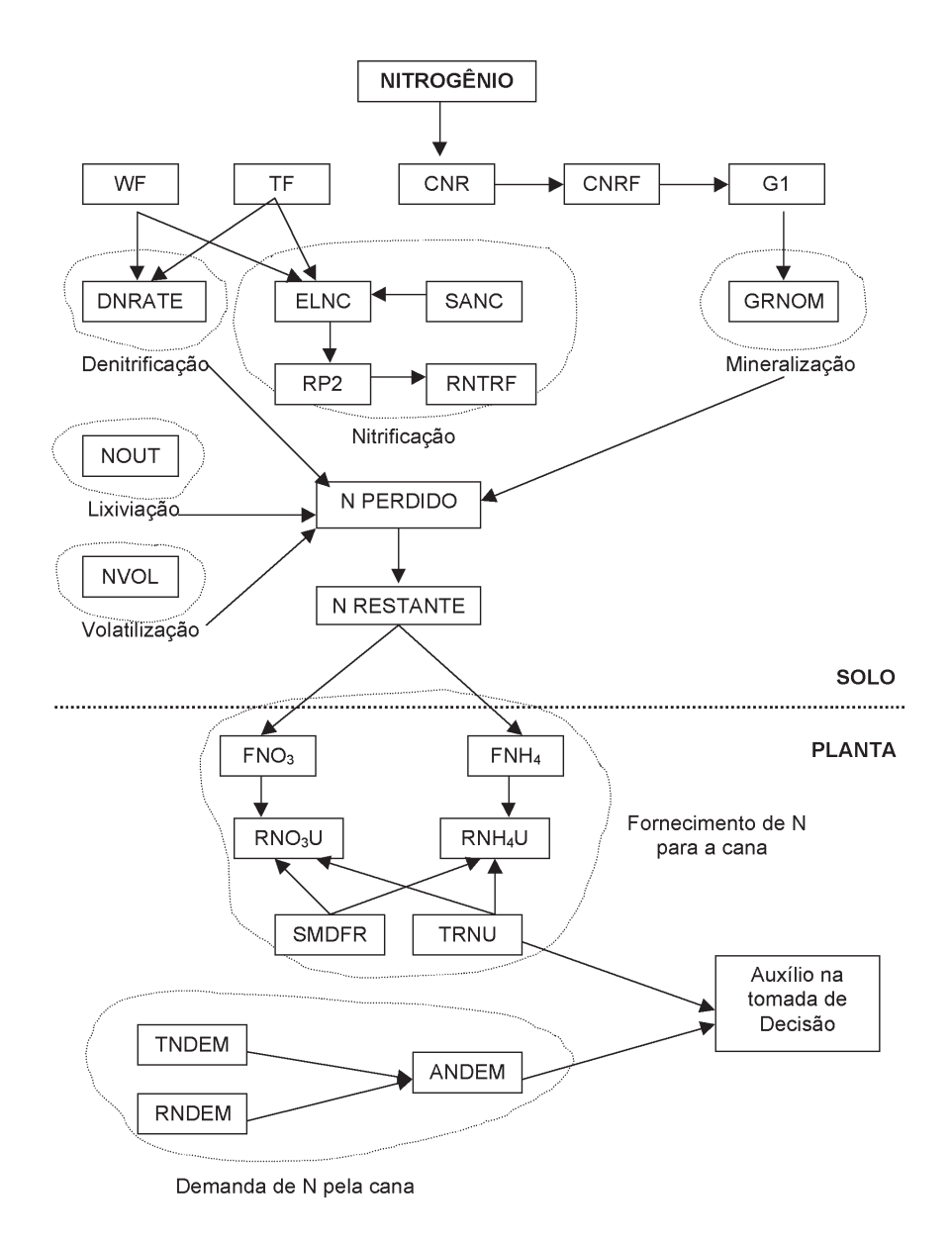

**Fig. 1.** Modelo preliminar de Balanço de Nitrogênio para a cana-de-açúcar. Fonte: Bergamasco et al. (2001).

No estudo do ciclo do nitrogênio em agroecossistemas, para fins de modelagem matemática, além do conhecimento das vias internas de transferência de nitrogênio e de suas taxas, deve-se conhecer as formas de entrada de nitrogênio no sistema, que são as fontes, e as saídas, ou drenos, do modelo, e a intensidade com que ocorrem. Este modelo matemático que descreve a dinâmica do nitrogênio no sistema solo–canade-açúcar, foi construído utilizando-se como entradas:

- **•** Fertilizante Nitrogenado: o modelo foi construído para simular cinco fontes diferentes de nitrogênio, que são a uréia, uran, aquamônia, sulfato de amônio e nitrato de amônio. Além disso, essas fontes nitrogenadas podem ser aplicadas ao solo de duas formas, incorporadas ou em cobertura;
- **•** Palhada remanescente: essa é uma das entradas de nitrogênio no sistema pois considerou-se o manejo de cana colhida sem queima prévia, ficando sobre o solo uma camada de palhada;
- **•** Matéria orgânica do solo: provenientes de outros restos culturais, microrganismos, etc.;
- **•** Amônia atmosférica: o modelo está considerando a absorção pela folhagem da cana de amônia atmosférica, pois, segundo Trivelin (2000), essa é uma importante fonte de adição de nitrogênio nos canaviais próximos às indústrias ou mesmo como via de retorno do N-NH3 volatilizado de fertilizantes amídico-amoniacais aplicados ao solo. Essa fonte de entrada foi considerada, pois de acordo com Trivelin (2000), experimento conduzidos em condições diversas (Trivelin et al., 1995, 1996; Sampaio et al., 1988; Takahashi, 1967, 1969, 1970; Ng Kee Kwong & Deville, 1994), o nitrogênio do fertilizante representou menos que 20% do conteúdo de N-total na planta, indicando que a cana-de-açúcar utiliza o nitrogênio de outras fontes, como a fixação biológica do nitrogênio, e a absorção foliar de amônia, além do nitrogênio mineralizado no solo;
- **•** Reserva biológica de nitrogênio: o modelo considera que a cana já possui uma quantidade de nitrogênio no início de seu ciclo que é uma reserva para início de seu desenvolvimento.

Como saídas de nitrogênio, o modelo construído considera:

- **•** remoção pela colheita do nitrogênio contido nos colmos;
- **•** lixiviação do nitrato no solo, fora de alcance de exploração do sistema radicular;
- **•** perdas gasosas de NO, N2O e N2 do solo, mediada por microrganismos anaeróbios desnitrificadores;
- **•** volatilização da amônia.

A transformação do nitrogênio em húmus através do processo de humificação, não está sendo considerada como uma perda. Apesar de deixar o nitrogênio pouco disponível para as plantas devido ao processo de decaimento do húmus ser muito lento e ao potencial de mineralização do húmus ser muito baixo, o húmus ainda pode sofrer o processo de mineralização e disponibilizar nitrogênio à cana-de-açúcar. Assim, considera-se que o nitrogênio no húmus é um nitrogênio residual no solo.

Da mesma forma que o húmus, a imobilização do nitrogênio no solo, em formas orgânicas de variados graus de resistência à mineralização pelos microrganismos, não foi considerada como perda do sistema, apesar de indisponibilizar o nutriente à cultura.

A intensidade com que ocorrem as diferentes formas de ganhos e perdas de nutrientes no agrossistema pode refletir-se em curto, em médio e em longo prazos na produção dos canaviais, uma vez que a cana-de-açúcar é uma cultura semiperene. "O perfeito entendimento da dinâmica do nitrogênio nesse sistema determina possibilidades de manejo dessa cultura, em condições variadas do meio, principalmente solo e clima, com o uso de cultivares melhoradas que resultem em ganhos na produtividade agrícola e na sustentabilidade do agrossistema" (Trivelin, 2000).

A terceira etapa da Metodologia da Modelagem é a solução computacional que consiste na escolha de uma ferramenta computacional para executar um modelo depende da técnica a ser utilizada e da disponibilidade de softwares existentes no mercado.

O modelo foi construído no software de simulação STELLA, por ser um software moderno nesta área, com recursos de gráficos, análise de sensibilidade, análise do modelo por partes, fácil visualização do modelo e permitir acesso aos dados em planilha Excel. O software STELLA é baseado na metodologia "System Dynamics" desenvolvida na década de 60 por Jay Forrester (Saito & Figueiredo, 2000).

Os passos para utilização do software de simulação STELLA foram os seguintes:

1. Estudo do software: primeiro foi feito um estudo do manual desse software e treinamento na utilização de seus recursos.

- 2. Construção do modelo no STELLA: a partir do modelo preliminar, esse modelo foi inserido, por partes, no software STELLA. A primeira parte do modelo descreveu o nitrogênio disponível para a cana, a segunda parte, descreveu a Demanda de nitrogênio pela cana, e a terceira parte, o nitrogênio restante.
- 3. Inserção das equações: depois de concluídas as partes, foram inseridas as equações em cada compartimento do modelo, no próprio software de simulação STELLA, o que tornou possível simular cada equação separadamente, comparar os resultados com os dados originais, e fazer as modificações necessárias devido à adaptação deste modelo à cana-de-açúcar.
- 4. Junção do modelo: depois de executadas as 3 partes do modelo separadamente, estas foram unidas e ai foram necessárias novas alterações. Assim completou-se o Modelo de Balanço de Nitrogênio.
- 5. Simulação do modelo: simulação do novo modelo para diversas condições, construindo cenários possíveis nas condições brasileiras, construção de gráficos e interpretação do modelo.

Na simulação de situações que possam vir a ocorrer, ou que são comuns aos produtores, busca-se respostas e auxílio na tomada de decisão quanto ao melhor manejo dos fertilizantes nitrogenados na obtenção do melhor resultado em produção de sacarose da cultura da cana-de-açúcar, com o menor custo possível e menor risco ambiental pela contaminação no solo de nitrogênio.

# **Resultados e Discussão**

O modelo construído no software STELLA possui compartimentos onde estão inseridas as equações correspondentes aos processos. Esses compartimentos estão detalhados a seguir.

No compartimento Palhada remanescente a produção de palha de um canavial sob colheita mecanizada, que inclui as folhas, bainhas e o ponteiro, além de quantidade variável de pedaços de colmos, pode variar de 10 a 30 Mg ha-1 de matéria seca. E esse material (palhada), contém em torno de 60 a 80 kg ha-1 de nitrogênio, para a cana-planta, que pode vir a estar disponível à cultura por ação dos microrganismos do solo (Abramo

Filho et al., 1993; Trivelin et al., 1995, 1996; Oliveira et al., 1999; Ripoli et al., 1991). Para a cana-soca, que está sendo estudada nesse modelo, esse valor varia de 30 a 50 kg ha<sup>-1</sup> de N.

O valor utilizado para o parâmetro Matéria Orgânica (MO) do solo foi proveniente de experimentos realizados por Trivelin, 2000), que é 20.000 kg ha-1, e a taxa de nitrogênio presente na Matéria Orgânica (MO), de 5%. A parte do modelo que possui os parâmetros de entrada palhada e MO do solo, está descrita na Fig. 2.

No compartimento Entrada de N no solo, se as condições de umidade e aeração forem favoráveis e houver a presença de microrganismos, haverá inicialmente uma rápida decomposição da matéria orgânica que decrescerá com o tempo. Participa desse ataque uma infinidade de microrganismos como bactérias, fungos, actinomicetes, protozoários, algas, além de vermes, insetos e suas larvas. Como resultado dessa intensa digestão da matéria orgânica por esses organismos, haverá liberação de elementos químicos como nitrogênio, fósforo, potássio, cálcio e magnésio, os quais deixam a forma orgânica, dita imobilizada, para passarem a forma de nutrientes minerais, chamada mineralizada, disponível para as plantas.

O tempo necessário para que se processe essa decomposição e conseqüente mineralização é grandemente governado pelo teor original de nitrogênio da matéria orgânica, o qual determinará a relação carbono/ nitrogênio da massa. Essa relação, nos resíduos, deve ser, teoricamente, 60 (C/N). Quando o conteúdo de nitrogênio for inferior a esse valor, o tempo de decomposição será maior; se esse material orgânico pobre em nitrogênio estiver incorporado ao solo durante o processo de decomposição, os microrganismos irão dele tirar nitrogênio na forma nítrica ou amoniacal, suprindo a deficiência com prejuízo temporário ou definitivo da cultura.

A entrada do nitrogênio no sistema solo–cana-de-açúcar foi calculado a partir dos parâmetros MO no solo e palhada remanescente pela colheita mecanizada da cana-planta.

O programa inserido neste parâmetro no software STELLA, considerou uma única entrada de N pela palhada, no tempo 1, isto é, no momento do corte da cana-planta, depois disso não ocorre mais entrada desses parâmetros, apenas a decomposição destes. O programa foi:

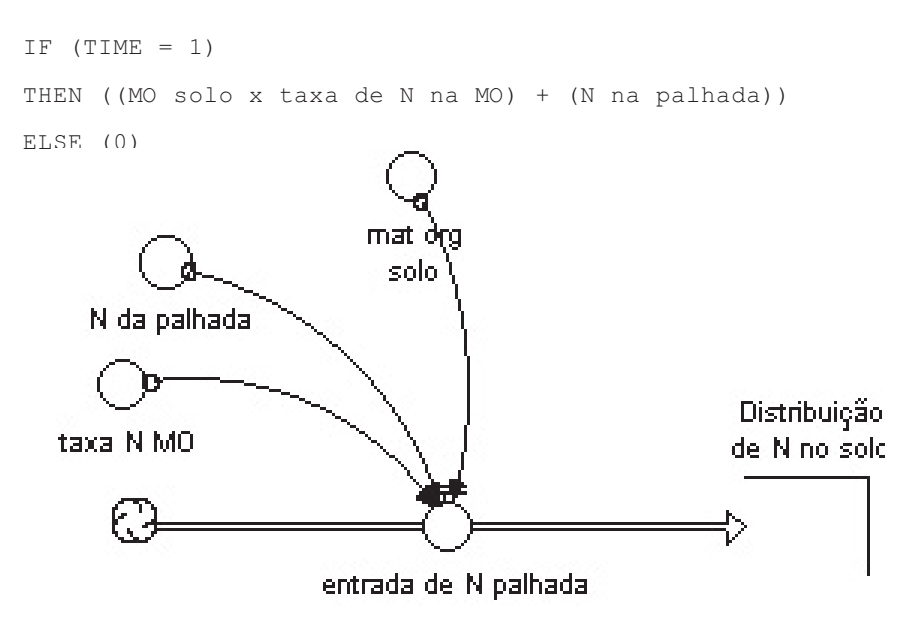

**Fig. 2.** Parte do modelo que simula a entrada de N na forma de MO no solo

Após a entrada do nitrogênio em forma de matéria orgânica (MO do solo + palhada), houve a distribuição desses teores dentro do compartimento solo (DNSOL), pois uma parte dele sofre decomposição liberando N inorgânico para as plantas (mineralização); com outra parte ocorre o contrário, a imobilização; e uma outra parte, ainda, é decomposta em húmus, ficando indisponível às plantas, através de organismos humificadores do solo (Fig. 3). Assim, esse parâmetro é calculado, no tempo, através da equação 1:

$$
DNSOL(t) = DNSOL(t - dt) + (NMO + IMB - MMO + HUM) \times dt
$$
 (1)

Onde,

DNSOL = distribuição de nitrogênio no solo

NMO = entrada de nitrogênio como matéria orgânica

IMB = imobilização

MMO = mineralização da Matéria Orgânica

HUM = humificação

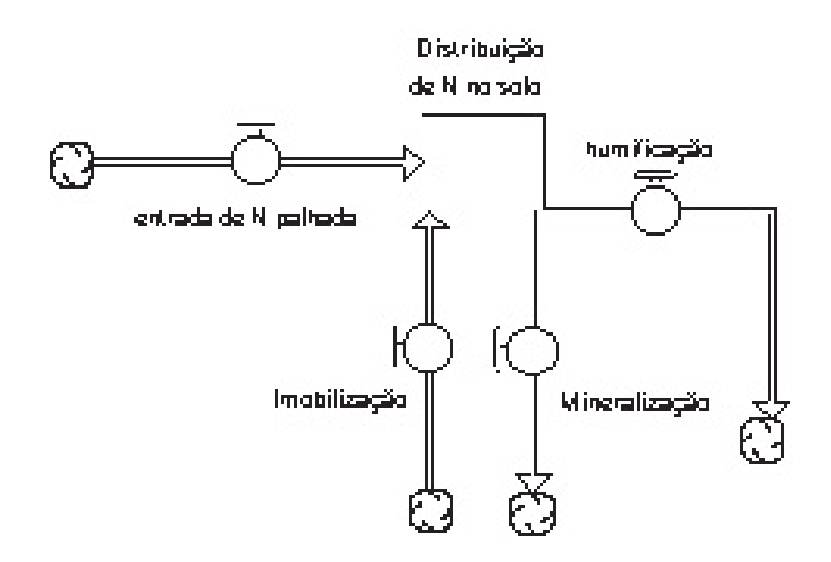

**Fig. 3.** Parte do modelo que simula a distribuição de nitrogênio na forma orgânica, no solo.

Conforme pode ser observado na Fig. 4, a humificação está ligada à distribuição de nitrogênio na forma orgânica no solo. Assim, esse parâmetro é calculado através da equação 2:

HUM = DNSOL x taxa de humificação (2)

Onde,

HUM = humificação

DNSOL = distribuição de nitrogênio no solo

Para cálculo da quantidade de nitrogênio que ficou indisponível durante todo o ciclo da cultura, por ter ficado "preso" na forma de húmus, a equação 3 é utilizada:

$$
HM(t) = HM(t - dt) + (HUM - MHM) \cdot dt \tag{3}
$$

Onde,

HM = teor de húmus (kg ha $<sup>1</sup>$ )</sup>

HUM = humificação da matéria orgânica (kg ha $\frac{1}{d}$ dia)

 $MHM = mineralização$  do nitrogênio do húmus (kg ha $1$ /dia)

Para cálculo da mineralização do nitrogênio do húmus (MHM), é determinado o parâmetro de movimento da fração húmica no solo, que é dependente do nitrogênio contido dentro desse húmus e decaimento da matéria orgânica. As equações utilizadas para esse cálculo foram adaptadas do modelo CERES N do software DSSAT, e são:

$$
MHM = HM \times PMHM \tag{4}
$$

 $PMHM = NHM \times (8.3 \times 10^{-5}) \times FT \times (FA^{DMOD})$  (5)

Onde,

PMHM = potencial de mineralização do nitrogênio do húmus

NHM = nitrogênio contido dentro do húmus

FT = fator temperatura

FT = (temperatura do solo  $-0.5$ ) / 30

FA = fator água

DMOD = modificação para predizer índices de mineralização para diferentes tipos de solo (DMOD = 2,0 em solo virgem; e DMOD = 0,2 em profundidade onde o decaimento é muito lento).

A parte do modelo onde estão as variáveis que interferem no processo de mineralização do húmus está descrita na Fig. 4, onde pode ser observado que o potencial de mineralização do húmus é influenciado, principalmente, por quatro fatores. Pode ser notado também, que o teor de húmus acumulado durante o ciclo da cultura não é estável. Após ter ocorrido humificação, o nitrogênio dentro do húmus ainda pode se tornar disponível à cultura através do processo de mineralização do húmus, que nem sempre é considerado nos estudos devido ao valor desse potencial ser pequeno e à mineralização ser muito lenta.

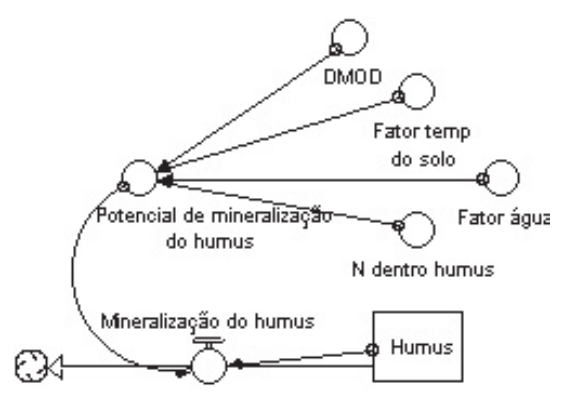

**Fig. 4.** Parte do modelo que simula a Mineralização do húmus.

Quando o nitrogênio do solo está sob a forma orgânica, este é liberado lentamente para as plantas através da mineralização (MMO), isto é, deterioração dos resíduos de culturas e matéria orgânica no solo liberando nitrogênio mineral, que é absorvido pelas plantas, através dos microrganismos do solo.

Embora lenta e gradual, a mineralização da matéria orgânica do solo é de grande importância para a agricultura, pois, é por meio dela que os vegetais obtém parte dos nutrientes necessários para seu desenvolvimento. Sampaio et al. (1995) trabalhando em solos de Pernambuco, avaliaram a capacidade de suprimento de nitrogênio e resposta à fertilização com nitrogênio e concluíram que a principal fonte de nitrogênio para as plantas foi a matéria orgânica nativa e a manutenção de restos culturais no solo.

Para cálculo da mineralização foi utilizado, no modelo, a equação 6:

 $MMO = DNSOL \times taxa \ de \ MMO$  (6)

Onde,

MMO = mineralização da matéria orgânica

DNSOL = distribuição de nitrogênio no solo

Taxa de mineralização:

```
IF (C:N da palhada > 60)
THEN (0,10)
ELSE (0,05)
```
Imobilização (IMB) é a passagem do nitrogênio da forma inorgânica para a orgânica, em cuja forma o nitrogênio não é disponível para as plantas. Microrganismos do solo utilizam o carbono como fonte de energia e utilizam o nitrogênio como proteína para formação de seus tecidos, tornando o nitrogênio indisponível para as plantas. Quando o teor de nitrogênio no solo é alto, esses microrganismos liberam nitrogênio durante esse processo, ou mesmo quando esses morrem, deixam o nitrogênio disponível para sofrer mineralização e voltar a ser disponível às plantas. Portanto, esse processo torna o nitrogênio indisponível por um período de tempo, criando um ciclo entre imobilização e mineralização. Para cálculo da imobilização do nitrogênio no sistema, foi utilizado a equação 7:

IMB = N mineral x taxa de imobilização (7)

Onde,

IMB = imobilização

Taxa de imobilização:

```
IF (C:N \text{ da palhada} > 60)THEN (0,08)
ELSE (0,03)
```
No modelo matemático aqui proposto, os processos de mineralização da MO e imobilização realizam um ciclo, como pode ser observado na Fig. 5.

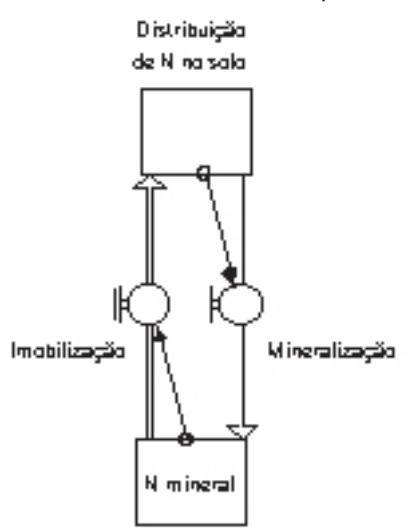

**Fig. 5.** Parte do modelo que simula o ciclo: mineralização e imobilização da matéria orgânica do solo.

Como parâmetros de entrada (NFERT), nesse modelo de Balanço de nitrogênio, encontram-se o Tipo de Fertilizante, onde o usuário digita o número correspondente ao fertilizante que ele quer simular, e a concentração de nitrogênio recomendada à cultura da cana-de-açúcar naquela determinada área. Segundo estudos de Trivelin (2000), a concentração de nitrogênio que deve ser recomendada para a cultura da cana-de-açúcar em seus locais de experimentos, é de 100 kg ha-1.

A entrada de fertilizante considerada no modelo ocorre apenas uma vez, no tempo 1, isto é, no momento do plantio é realizada a fertilização nitrogenada, depois disso não é mais aplicado. Assim, o programa é o seguinte:

```
IF (TIME = 1)THEN (quantidade de fertilizante)
ELSE (0)
Onde,
```
Quantidade de fertilizante = N recomendado / taxa de N do fertilizante

Taxa de nitrogênio do fertilizante:

```
IF (TFERT = 1) THEN (0, 45)ELSE (IF (TFERT = 2) THEN (0, 21))
ELSE (IF (TFERT = 3) THEN (0, 32))
ELSE (IF (TFERT = 4) THEN (0, 82))
ELSE (IF (TFERT = 5) THEN (0, 18))
```
TFERT = tipo de fertilizante:

1 = Uréia (45% de N)

2 = Sulfato de Amônio (21% de N)

3 = Nitrato de Amônio (32% de N)

4 = Amônia Anidra (82% de N)

5 = Aquamônia (18% de N)

O nitrogênio mineral é aquele que está na forma inorgânica e pode ser absorvido pelas plantas. Primeiro o nitrogênio na forma orgânica sofre a mineralização e é transformado em amônia, depois, sofre a nitrificação e é transformado em nitrato, sendo que 95% do nitrogênio disponível do solo está na forma de nitrato. Quando é aplicado nitrogênio através de fertilizantes, esse nitrogênio já está na forma inorgânica, sendo que uma parte dele é imobilizada e outra fica disponível como nitrogênio mineral.

Para cálculo do nitrogênio mineral no solo (Fig. 6), durante o ciclo, considerando-se como entrada o nitrogênio da palhada, da MO já existente no solo, e do fertilizante nitrogenado, a seguinte equação diferencial (8) foi utilizada no modelo:

N Mineral(t) = N mineral(t – dt) + (MHM + NFERT + MMO – IMB – NTR –  $VOL$ ) x dt (8) Onde,

MHM = mineralização do húmus

NFERT = entrada de nitrogênio através do fertilizante

MMO = mineralização da matéria orgânica

IMB = imobilização

NTR = nitrificação

VOL = volatilização da amônia

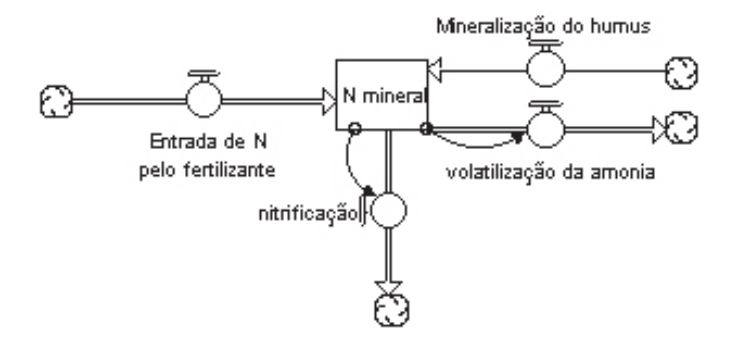

**Fig. 6.** Parte do modelo que simula o nitrogênio mineral, com suas entradas e saídas.

A ocorrência de perdas de nitrogênio do solo, por volatilização de amônia (VOL), está praticamente restrita à aplicação de uréia em superfície (Lara-Cabezas et al., 1987; Trivelin, 2000). A presença de palhada na superfície do terreno dificulta o enterramento do adubo no solo, e, como a uréia tem sido o fertilizante nitrogenado mais utilizado na adubação da canade-açúcar, grandes perdas de amônia por volatilização podem ocorrer se este fertilizante for aplicado sobre a palhada (Gava et al., 2001).

Para determinação das taxas de volatilização utilizadas no modelo matemático, foram realizadas análises de regressão nos dados dos experimentos do Dr. Paulo Cesar Ocheuze Trivelin (Trivelin, 2000), e ele próprio foi consultado para obtenção de regras do especialista no assunto. Assim, os valores desse parâmetro foram definidos de acordo com regras, combinando-se variáveis fonte de nitrogênio, forma de aplicação do fertilizante, época do ano e fator precipitação. As regras e taxas finais

utilizadas no modelo estão descritas na Tabela 1, e foram inseridas no software STELLA em formato como no exemplo a seguir:

```
IF fonte de N = uréia, aplicação = cobertura, época =
verão e precipitação = 1
```

```
THEN taxa de volatilização = 0,45
```
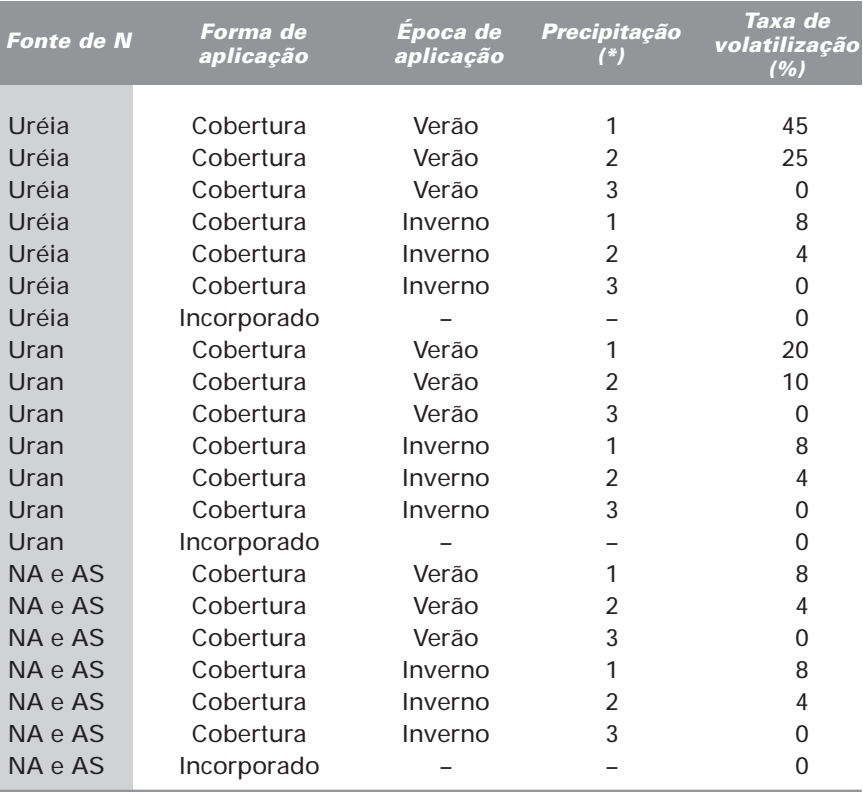

**Tabela 1.** Regras que definem as taxas de volatilização.

\* Fator Precipitação: 1 = Precipitação até 10 mm; 2 = Precipitação de 10 a 30 mm; 3 = Precipitação acima de 30 mm.

O acúmulo da amônia perdida durante o ciclo (PERAM) é calculada através da equação 9:

PERAM (t) = PERAM (t – dt) + (VOL) x dt (9) Onde,

PERAM = perda de amônia

VOL = volatilização da amônia

Nitrificação (NTR) é o processo de oxidação de amônia para nitrato em condições anaeróbias, facilitado por várias espécies de organismos nitrificadores. A equação usada no modelo para o cálculo de seu valor é:

 $NTR = N$  mineral x PNTR (10)

Onde,

NTR = nitrificação (kg nitrato/ha)

PNTR = potencial de nitrificação

O parâmetro nitrato (NIT) calcula o acúmulo de todo o nitrogênio que foi nitrificado durante o ciclo da cana (Fig. 7), e esse cálculo é realizado pela equação 11:

$$
NIT(t) = NIT(t - dt) + NTR - ABN - DNTR - LIX) \times dt \qquad (11)
$$

Onde,

 $NIT = teor$  de nitrato no solo (kg ha<sup>-1</sup>)

NTR = nitrificação

ABN = absorção de nitrogênio pela cana (kg ha-1)

DNTR = desnitrificação

LIX = lixiviação de nitrato (kg ha $^{-1}$ )

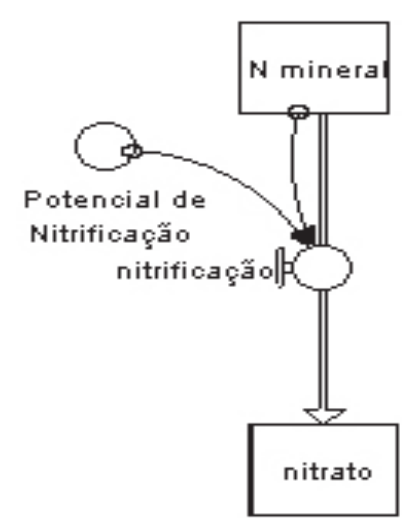

**Fig. 7.** Parte do modelo que simula o processo da nitrificação da amônia e o acúmulo de nitrato durante o ciclo da cultura

A desnitrificação (DNTR) é um processo de perda de nitrato através de organismos desnitrificadores, em condições anaeróbias, que requerem uma fonte de energia, geralmente derivada do carbono do solo. A equação para estimativa do valor desse parâmetro (12) foi retirada do modelo CERES N do software DSSAT, e esta é dependente da solubilidade do carbono do solo, do fator água e do fator temperatura:

$$
DNTR = 6 \times (exp(-0.5)) \times SOLC \times FA \times FT \times CAM \tag{12}
$$

Onde,

DNTR = desnitrificação (kg ha-1)

SOLC = solubilidade de carbono no solo

FA = fator àgua

FT = fator temperatura

FT = (temperatura do solo  $-0,5$ ) / 30

CAM = espessura da camada (metros)

O processo de desnitrificação foi considerado pelo modelo aqui proposto como dependente de quatro fatores do solo, conforme pode ser observado na Fig. 8, sendo que quanto maior qualquer um desses fatores, maior a perda por desnitrificação, conforme equação 12. O parâmetro N desnitrificado do modelo, se refere a toda a perda de nitrato por esse processo durante todo o ciclo da cana-de-açúcar.

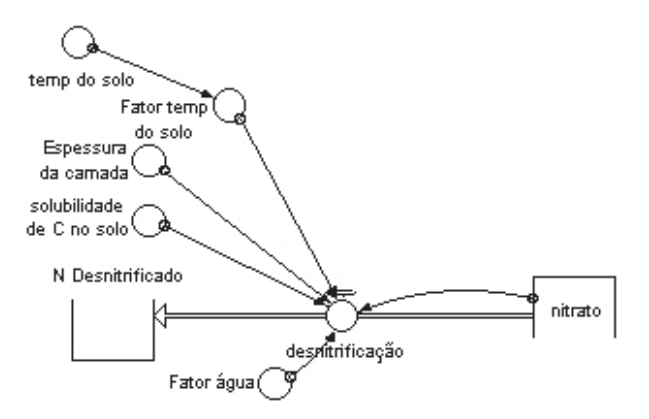

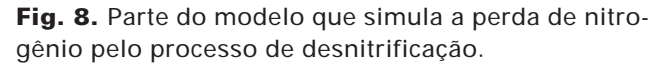

28 Modelo de Balanço de Nitrogênio para a Cana-de-Açúcar Fase II – Construção de Modelo no Software STELLA

A Lixiviação (LIX) só é realmente importante ser considerada em cana após dois ou três anos de cultivo, em solo arenoso e quando ocorrem muitas chuvas. Em cana crua, principalmente, a Lixiviação é praticamente nula. Assim, foram consideradas taxas baixas para esse parâmetro, obtidas de acordo com experimentos realizados (Trivelin, 2000), e considerando-se o fator temperatura, conforme equação 13:

```
LIX = NIT \times \text{taxa de } LIX (13)
```
Onde,

LIX = lixiviação do nitrato (kg ha-1)

 $NIT = teor$  de nitrato (kg ha<sup>-1</sup>)

Taxa de LIX:

```
IF (FT = 1) THEN (0, 05)ELSE (0,005)
Onde,
```
FT = fator temperatura:

- 1 = Seu valor é igual a um quando a aplicação do fertilizante for realizada nos meses de novembro a fevereiro.
- 2 = Seu valor é igual a dois quando a aplicação do fertilizante for realizada nos meses de março a outubro.

O parâmetro Perda de Nitrato (PERNIT), calcula o acúmulo de todo o nitrato que foi perdido do sistema através do processo de lixiviação, levando esse N que estava na forma disponível para a cana, para camadas mais profundas, onde as raízes não conseguem absorvê-lo. Esse parâmetro é calculado pela equação 14:

$$
PERNIT(t) = PERNIT(t - dt) + LIX \times dt
$$
\n(14)

Onde,

PERNIT = perda de nitrato (kg ha $^{-1}$ )

```
LIX = lixiviação do nitrato (kg ha^{-1})
```
Esse processo de perda de nitrogênio através da lixiviação do nitrato para camadas mais profundas, que no modelo foi considerado como dependente apenas da temperatura, está descrito na Fig. 9.

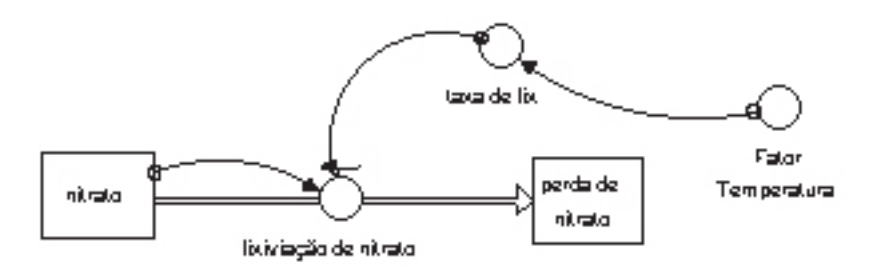

**Fig. 9.** Parte do modelo que simula a perda de nitrogênio através da lixiviação do nitrato.

O nitrogênio, elemento vital para o crescimento das plantas, constitui cerca de 78% da atmosfera da terra. Apesar de sua abundância, é um dos fatores que mais limitam a produção de cultivos, e os fertilizantes nitrogenados representam um dos maiores custos na produção agrícola (Hardarson, 1999). O nitrogênio também pode ser proporcionado aos cultivos através da fixação biológica de nitrogênio, processo que é cada vez mais importante, não somente para redução dos custos, mas também porque representa esforços para desenvolver uma produção agrícola sustentável.

Segundo diversos estudos (Sampaio et al., 1988; Takahashi, 1967, 1969, 1970; Ng Kee Kwong & Deville, 1994), foi percebido que o acréscimo no conteúdo de N-total na parte aérea da cultura no fim do ciclo, parece estar associado à fixação biológica do nitrogênio (FBN), absorção de amônia pela folhagem e de nitrato por raízes profundas da soqueira.

Foi constatado, nesses mesmos estudos, que o nitrogênio do fertilizante representou de 20 a 40% do conteúdo de N-total na planta, indicando que a cana utiliza o nitrogênio de outras fontes, como a fixação biológica do nitrogênio (FBN) e absorção foliar de amônia, além do nitrogênio mineralizado no solo.

A equação 15, utilizada para calcular a deposição atmosférica de nitrogênio, foi retirada de Silveira (1997).

$$
N_a = 0.21 + 0.0028 \ . \ \text{APPT} \tag{15}
$$

Onde,

APPT = precipitação anual (mm)

 $N_a$  = deposição atmosférica de nitrogênio (kg ha $^{-1}$ )

Essa equação considera o efeito da precipitação na absorção de nitrogênio da atmosfera, conforme descrito por Keulen & Wolf (1986), que concluíram que fatores ambientais, especialmente a temperatura e a precipitação, têm um efeito significativo no nível de nitrogênio do solo, sendo que a chuva fornece nitrogênio ao solo através de fontes da atmosfera.

Os cálculos de absorção de nitrogênio no tecido vegetal da planta (ABN), basearam-se nas concentrações críticas de nitrogênio, menor concentração na qual o crescimento é máximo, e nas concentrações mínimas, abaixo da qual o crescimento cessa. Se a concentração de nitrogênio no tecido cai abaixo da concentração crítica, o processo de crescimento é afetado, mas se a concentração de nitrogênio se eleva acima desta, não há um crescimento adicional. Todos os processos de crescimento da planta são afetados igualmente pelo estresse de nitrogênio.

ABN:

```
IF ((N mineral + NIT) < (DDMN)
THEN (N mineral + nitrato)
ELSE (DDMN)
Onde,
```
DDMN = demanda deficiente máxima de nitrogênio pela cana (kg ha-1)

 $NIT = teor$  de nitrato (kg ha<sup>-1</sup>)

A análise do crescimento da cana-de-açúcar tem permitido avaliar os efeitos de diferentes formas de adubação e tratos culturais (Gava et al., 2001).

O crescimento da cana-de-açúcar está demostrado, no modelo, através da Biomassa, a qual é medida pela produção de matéria seca da planta. A Biomassa avalia o crescimento do vegetal, relacionando a quantidade de matéria seca acumulada por unidade de tempo (Gava et al., 2001), e esse parâmetro indica ao mesmo tempo, o aumento no tamanho e no peso da cana.

Neste estudo, cujo objetivo é a descrição da dinâmica do nitrogênio no sistema, foram considerados três estádios de desenvolvimento, conforme definido por Machado (1987). O primeiro estádio ocorre do corte da cana, até o 60° dia, que engloba a fase do estabelecimento e parte do perfilhamento. Nesse primeiro estádio, o crescimento é lento e a planta acumula cerca de 6% da matéria seca total contida na parte aérea (Gava et al., 2001). O segundo estádio do desenvolvimento ocorre dos 60 dias após o corte (DAC) aos 210 dias, e é quando a parte aérea da cana apresenta elevada taxa de crescimento, e acumula, neste intervalo, cerca de 80% da matéria seca total. O terceiro estádio de desenvolvimento, a maturação, ocorre a partir de 210 DAC, quando o acúmulo de matéria seca fica em torno de 14%.

Foi utilizado nesta parte do modelo, a função logística para descrever o acúmulo de matéria seca da parte aérea da soqueira nos três estádios de desenvolvimento, para cana cultivada com uma camada de palhada sob o solo (Gava et al., 2001), cuja equação é:

$$
DESN = 28 / (1 + (DAC / 138,0693)^{-3,398}) \tag{16}
$$

Onde,

 $DESN = Acúmulo$  de matéria seca na parte aérea<sup>(\*)</sup>, durante desenvolvimento da cana (Mg ha-1) em diferentes estádios de crescimento (estabelecimento, crescimento e maturação)

DAC = Dias após o corte (varia de 0 a 365 dias)

(\*) parte aérea = ponteiro (folhas verdes + ponteiro + cartucho) + folhas secas + colmo

A exigência do nutriente (nitrogênio) pelas culturas tem sido constantemente avaliada para novas cultivares de espécies anuais, por meio de modelos de acumulação de nitrogênio associada à absorção do N-fertilizante (15N), sendo o tema facilmente encontrado na literatura. Porém, para a cana-de-açúcar, são poucas as informações existentes (Trivelin, 2000).

Nos primeiros trinta dias, quando se dá a emissão de raízes de fixação e brotação de gemas, a cana-planta vive da reserva de nutrientes do tolete, que é redistribuída, e, principalmente, dos nutrientes absorvidos pelas raízes de fixação. Decorrido esse período, inicia-se o desenvolvimento das raízes dos perfilhos primários, e, após, dos secundários, e assim sucessivamente; as raízes de fixação vão perdendo a função, passando a cana-planta a depender exclusivamente da atividade das raízes dos perfilhos.

Neste modelo, a demanda de nitrogênio pela cana está diretamente ligada à absorção de nitrogênio e ao acúmulo de biomassa pela planta, e é diretamente influenciada pelas fases de desenvolvimento da cultura, estabelecimento, crescimento e maturação.

Na primeira fase, estabelecimento, o crescimento é lento, e a cana ainda possui uma reserva de nitrogênio no "colmo-semente", assim, a demanda de nitrogênio do solo pela cana é baixa. Na segunda fase, a fase de crescimento, a demanda é maior, pois ocorre aumento da biomassa da cultura, e durante a terceira fase, a maturação, essa demanda de nitrogênio se reduz novamente, pois a planta vai estar aumentando pouco sua biomassa, nessa fase ela estará acumulando sacarose. A parte do modelo que simula a demanda de nitrogênio pela cana pode ser vista na Fig. 10.

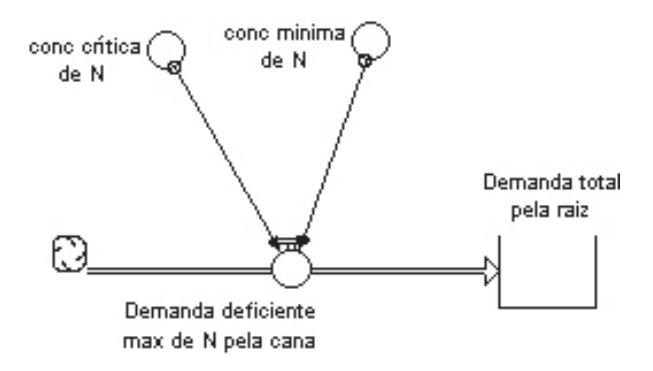

**Fig. 10.** Parte do modelo que simula a demanda de nitrogênio pela cana.

A equação que simula a demanda deficiente máxima pela cana-de-açúcar (DDMN), foi retirada e adaptada do modelo de balanço de nitrogênio para a cultura do milho (CERES N), do software DSSAT, e é a seguinte:

DDMN = DESN . (NCRT - NMIN) (17)

Onde,

DDMN = demanda deficiente máxima da cana-de-açúcar (kg ha-1)

DESN = acúmulo de matéria seca durante desenvolvimento da cana-deaçúcar (Mg ha-1)

NCRT = concentração crítica de nitrogênio (kg ha-1)

NMIM = concentração mínima de nitrogênio (kg ha-1)

O teor total de nitrogênio na cana-de-açúcar (NTOT) é o acúmulo da absorção pela raiz da planta durante todo seu ciclo, mais a absorção de nitrogênio atmosférico também durante seu ciclo.

Foi considerado que a cana, no início do seu desenvolvimento, já possui uma reserva de nitrogênio para suprir suas necessidades durante seu estabelecimento (aproximadamente 30 dias). Carneiro et al. (1995), usando metodologia isotópica, demonstraram que a reserva de nitrogênio contida no "colmo-semente" para o ciclo da cana, pode representar de 10 a 15% das necessidades da cultura. Assim, no modelo matemático, o NTOT inicial foi diferente de zero, e o valor dado à este parâmetro foi de 10 kg ha-1 de nitrogênio, de acordo com estudos de Carneiro et al. (1995) e Trivelin (2000).

A parte do modelo que simula esse acúmulo está descrita na Fig. 11, e a equação (18) que calcula esse parâmetro é a seguinte:

$$
NTOT(t) = NTOT(t - dt) + (ABN + N_a)^* dt
$$
 (18)

Onde,

NTOT = teor total de nitrogênio na cana-de-açúcar (kg ha-1)

 $NTOT(0) = 10$  kg ha<sup>-1</sup>

ABN = absorção de nitrogênio pela planta (kg ha-1)

 $N_a$  = deposição atmosférica (kg ha<sup>-1</sup>)

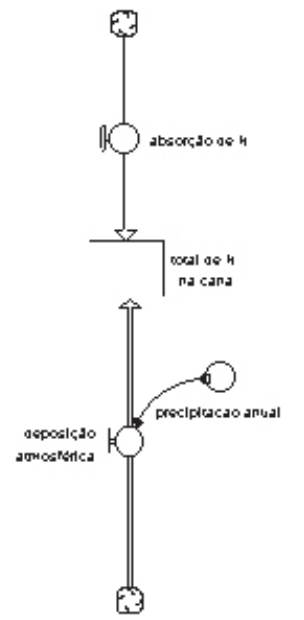

**Fig. 11.** Parte do modelo que simula o acúmulo de nitrogênio na canade-açúcar.

A absorção de nitrogênio pela cana-de-açúcar é comandada pela demanda deficiente máxima de nitrogênio pela planta, e pelo teor de nitrogênio disponível no solo na forma de nitrato, e a absorção de nitrogênio influencia diretamente o crescimento da cana em acúmulo de biomassa (toneladas de matéria seca/ha).

Na Fig.12 está demonstrado o modelo completo, o qual foi construído no software STELLA. O Modelo de Balanço de nitrogênio está dividido, por cores, conforme os caminhos que o nitrogênio percorre no sistema. Os compartimentos e relações que estão em preto indicam as perdas de nitrogênio do sistema; em azul estão as entradas de nitrogênio; em cinza, o nitrogênio no solo e os processos que ele sofre; em verde, estão os compartimentos cujos processos ocorrem dentro da planta, e em vermelho, o resultado final do modelo, isto é, a quantidade de nitrogênio na cana-soca.

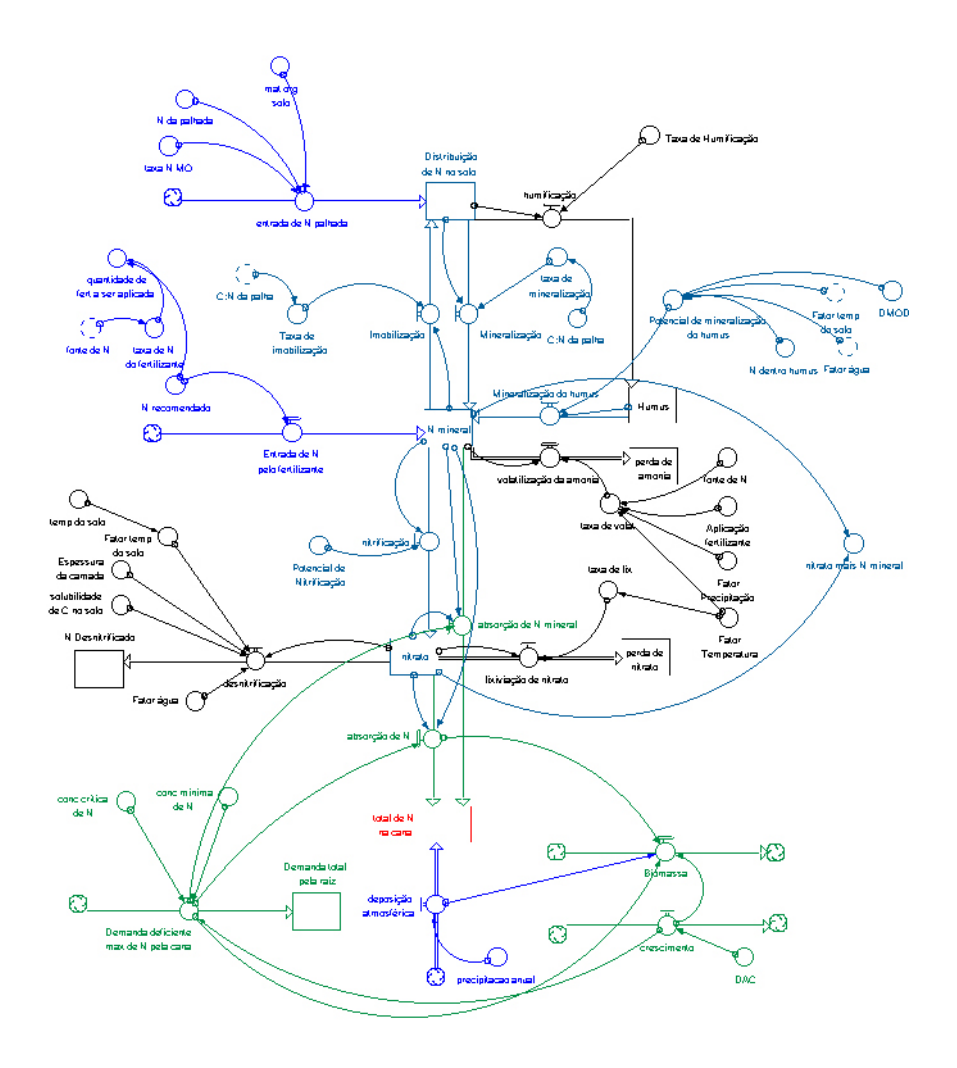

**Fig. 12.** Modelo de Balanço de Nitrogênio no sistema solo – cana-deaçúcar.

# **Conclusões**

A dinâmica do nitrogênio no sistema solo-planta é bem complexa e difícil de ser medida, pois envolve muitos processos de transformações e perdas do nitrogênio, os quais são influenciados por outros processos igualmente complexos, como atividade de microrganismos do solo, fluxos de água, etc. Assim, para a construção do modelo de Balanço de nitrogênio no sistema solo–cana-de-açúcar foi necessário o conhecimento de cada um desses processos, a transformação deles em equações simplificadas. Considerando tudo isso, o Modelo contou com as seguintes partes: a) 4 entradas de nitrogênio: palhada remanescente da cana-planta, MO já existente no solo, deposição atmosférica e fertilizante nitrogenado; b) 3 formas de nitrogênio no solo: como constituinte da MO, amônia e nitrato, todas interrelacionadas; c) 4 processos de perda: humificação, volatilização, lixiviação e desnitrificação; d) módulo que calcula a demanda de nitrogênio pela cana-de-açúcar; e e) módulo que simula o crescimento.

O Modelo CERES N é difícil de ser utilizado devido ao grande número de dados de entrada exigidos, dados de difícil medição, que necessitam de experimentos caros, além disso, esse Modelo não simula a dinâmica do nitrogênio no sistema solo-planta para a cultura da cana-de-açúcar. Assim, o Modelo aqui apresentado pode vir a se tornar uma alternativa para pesquisadores, técnicos e produtores no entendimento dos processos que envolvem o nitrogênio no sistema, auxiliando na busca por soluções para o melhor manejo de fertilizantes nitrogenados à cultura da cana-de-açúcar.

## **Referências Bibliográficas**

ABRAMO FILHO, J.; MATSUOKA, S.; SPERANDIO, M. L.; RODRIGUES, R. C. D.; MARCHETTI, L. L. Resíduos da colheita mecanizada de cana crua. **Álcool & Açúcar**, n. 67, p. 23-25, abr./maio, 1993.

BATALHA, M. O. (Coord.). **Gestão agroindustrial**: GEPAI – Grupo de Estudos e Pesquisas Agroindustriais. São Paulo: Atlas, 1997.

BERGAMASCO, A. F.; SILVA, F. C. da; RODRIGUES, L. H. A.; TRIVELIN, P. C. O. **Modelo de balanço de nitrogênio para cana-de-açúcar**: fase I – análise teórica e ajustes. Campinas: Embrapa Informática Agropecuária, 2001. 33 p. (Embrapa Informática Agropecuária. Relatório Técnico, 13).

BITTENCOURT, V. C.; FAGANELLO, B. F.; SALATA, J. C. Eficiência da adubação nitrogenada em cana-de-açúcar (planta). **STAB**: Açúcar, Álcool e Subprodutos, Piracicaba, v.5, n.1, p. 25-29, 1986.

CARNEIRO, A. E. V.; TRIVELIN, P. C. O.; VICTORIA, R. L. Utilização da reserva orgânica e de nitrogênio do tolete de plantio (colmo-semente) no desenvolvimento da cana-planta. **Scientia Agricola**, Piracicaba, v. 53, n. 199-209, 1995.

CRASWELL E. T.; GODWIN, D. C. The efficiency of nitrogen fertilizers applied to cereals grown in different climates. In: TINKER, P. B.; LAUCHLI, A. (Ed.). **Advances in plant nutrition**. New York: Praeger Scientific, 1984. 298 p.

GAVA, G. J. de C.; TRIVELIN, P. C. O.; OLIVEIRA, M. W. de; PENATTI, C. P. Crescimento e acúmulo de nitrogênio em cana-de-açúcar cultivada em solo coberto com palhada. **Pesquisa Agropecuária Brasileira**, Brasília, DF, v. 36, n. 11, p. 1347-1354, nov. 2001.

GODWIN, D. C.; SINGH, U. Nitrogen balance and crop response to nitrogen in upland and lowland cropping systems. In: TSUJI, G. Y.; HOOGENBOOM, G.; THORNTON, P. K. (Ed.). **Understanding options for agricultural production**. Dordrecht: Kluwer Academic, 1998. p. 55-77.

HARDARSON, G. Métodos para aumentar la fijación simbiótica de nitrogeno. In: PEÑA-CABRIALES, J. J.; ZAPATA, F. (Ed.). **Aumento de la fijación biológica del nitrógeno en el frijol común en América Latina**. México, DF: Improsa: Arcal, 1999. p. 1–17.

38 Modelo de Balanço de Nitrogênio para a Cana-de-Açúcar Fase II – Construção de Modelo no Software STELLA

INMAN-BAMBER, N. G. A growth model for sugar-cane based on a simple carbon balance and the CERES-Maize water balance. **South African J. Plant and Soil**, v. 8, p. 93-99, 1991.

KEULEN, H. van; WOLF, J. (Ed.). **Modelling of agricultural production**: weather, soils and crops. Wageningen: Pudoc, 1986. 479 p

LARA-CABEZAS, W. A. R.; TRIVELIN, P. C. O.; VICTORIA, R. L.; CAMARGO, P. B.; PICCOLO, M. C. Volatilização da amônia da uréia-15N e aquamônia-15N aplicadas na cultura da cana-de-açúcar em condições de campo. In: CONGRESSO NACIONAL DA SOCIEDADE DOS TÉCNICOS AÇUCAREIROS E ALCOOLEIROS DO BRASIL, 4., CONVENÇÃO DA ACTALAC, 7., Olinda, 1987. **Anais**... Olinda: STAB, 1987. p.50-59.

MACHADO, E. C. Fisiologia de produção de cana-de-açúcar. In: PARANHOS, S. B. (Coord.). **Cana-de-açúcar**: cultivo e utilização. Campinas: Fundação Cargill, 1987. v.1, p. 56-87.

NG KEE KWONG, K. F.; DEVILLE, J. Application of 15N-labelled urea to sugar cane through a drip-irrigation system in Mauritius. **Fertilizer Research**, v.39, p. 223-228, 1994.

OLIVEIRA, M. W.; TRIVELIN, P. C. O.; GAVA, G. J. C.; PENATTI, C. P. Degradação da palhada de cana-de-açúcar. **Scientia Agricola**, Piracicaba, v. 56, n.4, p. 803-809, 1999.

PENNING DE VRIES, F. W. T.; LAAR, H. H. van (Ed.). **Simulation of plant growth and crop production**. Wageningen: Pudoc, 1982. 308 p. (Simulation Monographs)

RIPOLI, T. C.; MOLINA JUNIOR, W. F.; STUPIELLO, J. P.; NOGUEIRA, M. C.; SACCOMANO, J. B. Potencial energético de resíduos de cosecha de la caña verde. **STAB**: Açúcar, Álcool e Subprodutos, Piracicaba, v. 10, n. 1, p. 22-28, 1991.

SAITO, J. R.; FIGUEIREDO, R. S. Uso de simulação baseada em System Dynamics para análise de cadeias agroindustriais. In: WORKSHOP DA SBI-AGRO - SOCIEDADE BRASILEIRA DE INFORMÁTICA APLICADA À AGROPECUÁRIA E AGROINDÚSTRIA, 2., 2000, Campinas. **Anais**. Campinas: Embrapa Informática Agropecuária, 2000. p. 41-46.

SAMPAIO, E. V. S. B.; SALCEDO, I.; SILVA, V. M.; ALVES, G. D. Capacidade de suprimento de nitrogênio e resposta à fertilização de vinte solos de Pernambuco. **Revista Brasileira de Ciência do Solo**, v. 19, p. 269-279, 1995.

SAMPAIO, E. V. B. S.; SALCEDO, I. N.; BETTANY, J. Dinâmica de nutrientes em cana-de-açúcar. I. Eficiência na utilização de uréia (15N) em aplicação única ou parcelada. **Pesquisa Agropecuária Brasileira**, Brasília, DF, v. 19, p. 943-949, 1984.

SAMPAIO, S. B.; SALCEDO, I. H.; VICTORIA, R. L.; TRIVELIN, P. C. O. Redistribution of the nitrogen reserves of 15N enriched stem cutting and dinitrogen fixed by 90-day-old sugar cane plants. **Plant and Soil**, Dordrecht, v. 108, n. 2, p. 275-279, 1988.

SELIGMAN, N. C.; KEULEN, H. van; PAPRAN: A simulation model of annual pasture production limited by rainfall and nitrogen. In: FRISSEL, M. J.; VEEN, J. A. van (Ed.). **Simulation of nitrogen behaviour of soil-plant systems**. Wageningen: PUDOC, 1981. p. 192-221.

SILVEIRA, A. M. **Parametrização de Modelos para estudo da dinâmica de matéria orgânica do solo e crescimento vegetal em condições subtropicais**. 1997. 114 f. Dissertação (Mestrado em Ciências) – Centro de Energia Nuclear na Agricultura, Universidade de São Paulo, Piracicaba.

SILVEIRA, J. A. G.; CROCOMO, O. J. Assimilação de nitrogênio em canade-açúcar cultivada em presença de elevado nível de N e de vinhaça no solo. **Revista Brasileira de Fisiologia Vegetal,** v. 2, n. 2, p. 7-15, 1990.

TAKAHASHI, D. T. Fate of applied fertilizer nitrogen as determined by the use of 15N. I. Summer and fall plant and a ratoon crops on the Hamakua coast of Hawaii. **Hawaiian Planter's Record,** v. 57, n. 3, p. 237-266, 1967.

TAKAHASHI, D. T. Fate of applied fertilizer nitrogen as determined by the use of 15N. II. Summer plant and ratoon crops at Hilo, Hawaii. **Hawaiian Planter's Record**, v. 58, n. 2, p. 13-20, 1969.

TAKAHASHI, D. T. Fate unrecovered fertilizer nitrogen in lysimeter studies with 15N. **Hawaiian Planter's Record**, v.58,n. 7, p. 95-101, 1970.

TRIVELIN, P. C. O. **Utilização do nitrogênio pela cana-de-açúcar: três casos estudados com uso do traçador 15N**. 2000. 143 f. Tese (Livre-Docência) – Centro de Energia Nuclear na Agricultura, Universidade de São Paulo, Piracicaba.

TRIVELIN, P. C. O.; RODRIGUES, J. C. S.; VICTORIA, R. L. Utilização por soqueira de cana-de-açúcar de início de safra do nitrogênio da aquamônia-15N e uréia-15N aplicado ao solo em complemento à vinhaça. **Pesquisa Agropecuária Brasileira**, Brasília, DF, v. 31, n. 2, p. 89-99, 1996.

40 Modelo de Balanço de Nitrogênio para a Cana-de-Açúcar Fase II – Construção de Modelo no Software STELLA

TRIVELIN, P. C. O.; VICTORIA, R. L.; RODRIGUES, J. C. S. Aproveitamento por soqueira de cana-de-açúcar de final de safra de nitrogênio da aquamônia-15N e uréia-15N aplicado ao solo em complemento à vinhaça. **Pesquisa Agropecuária Brasileira**, Brasília, DF, v. 30, n. 12, p. 1375- 1385, 1995.

TSUJI, G. Y.; UEHARA, G.; BALAS, S. **DSSAT version 3**. Honolulu: University of Hawaii, 1994. 163 p.

URQUIAGA, S.; BODDEY, R. M.; OLIVEIRA, O. C.; LIMA, E.; GUIMARÃES, D. V. A importância de não queimar a palha na cultura de cana-de-açúcar. Seropédica: Embrapa-CNPBS, 1991. 12 p. (Embrapa-CNPBS. Comunicdo Técnico, 5).

URQUIAGA, S.; ZAPATA, F. **Manejo eficiente de la fertilización nitrogenada de cultivos anuales en América Latina y el Caribe**. Porto Alegre: Genesis; Rio de Janeiro: Embrapa Agrobiologia, 2000. 110 p.

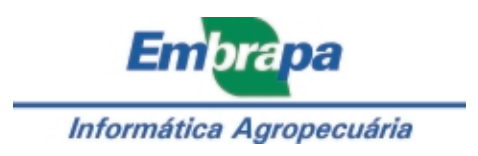